# **SMD3 Stepper Motor Drive**

**Single-axis bipolar stepper motor controller**

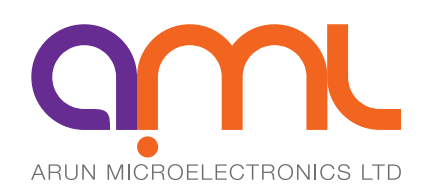

The SMD3 Stepper Motor Drive is a single-axis bipolar stepper motor driver that is engineered to drive vacuum-compatible stepper motors with maximum performance and minimal heat. It is optimised for use with AML UHV-compatible motors.

Powerful software is supplied with the SMD3 that enables you to control and configure multiple SMD3 devices simultaneously, in a single user-friendly graphical interface.

- Single-channel UHV stepper motor driver optimised for vacuum use, ideally suited for use with our range of UHV stepper motors
- Advanced low-power drive techniques for minimum motor temperature rise, minimum outgassing and maximum operating time
- Holding torque can be controlled independently of dynamic torque under program control, to reduce power
- Up to 256x micro-step resolution (stops on full-step positions only, micro-stepping used for control of resonance and smoother step transition)
- Continuous monitoring of motor temperature with automatic shutdown if motor temperature exceeds tolerable levels
- Current adjustable from 0 A to 1 A RMS in approx. 30 mA steps, with dynamic set-points for acceleration, running and hold currents
- 2 x configurable limit inputs with homing functionality
- Opto-coupled step, direction and enable interface
- Control via USB
- Comprehensive configuration and control software supplied, or interface to your own application. C# API is available

#### **OPERATING MODES**

#### **USB Remote Control**

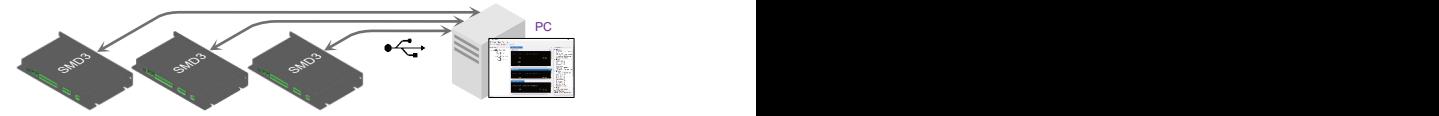

Accepts commands from host PC or PLC; powerful software supplied, control and configure multiple axes at once

#### **Step and direction**

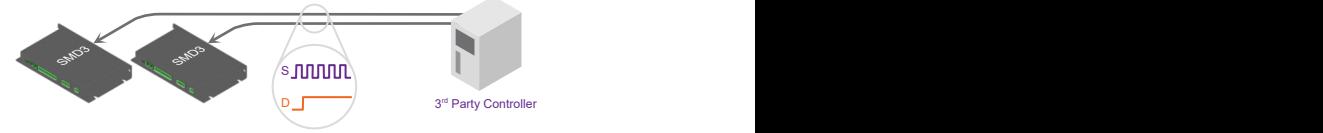

Opto-isolated step, direction enable; configurable rising or rising/falling edge; up to 256x interpolation

#### **Step and direction triggered**

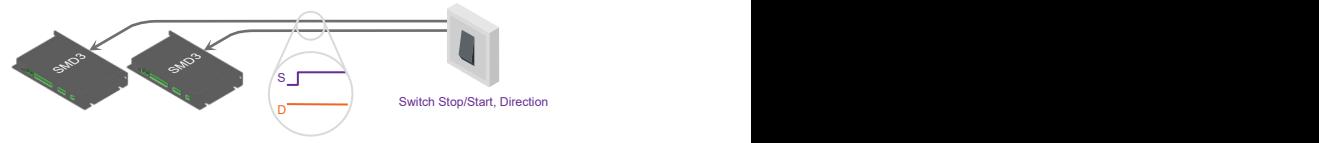

Start/stop using step signal, CW/CCW according to direction signal; configurable velocity profile

#### **Joystick**

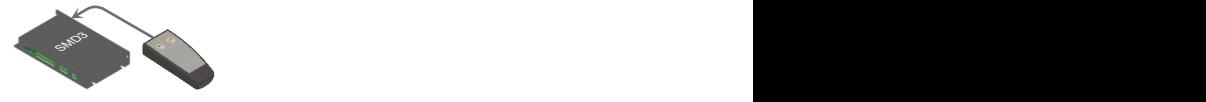

Ideal for basic movement during commissioning; press for one step, press and hold for slew; latching mode option

## PAGE 1 OF 4 – SMD3 DATASHEET – v20200618 **arunmicro.com**

#### **SPECIFICATIONS**

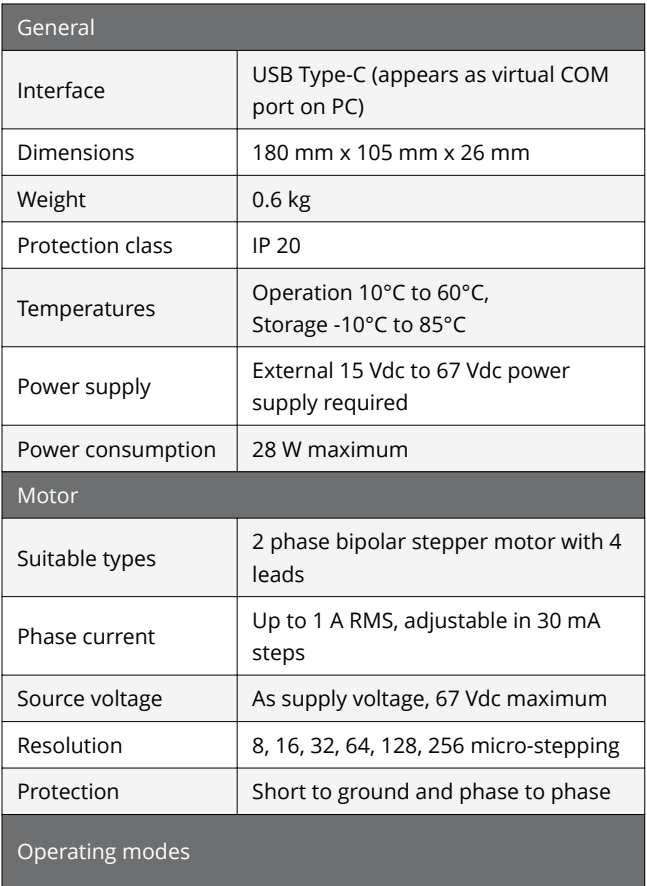

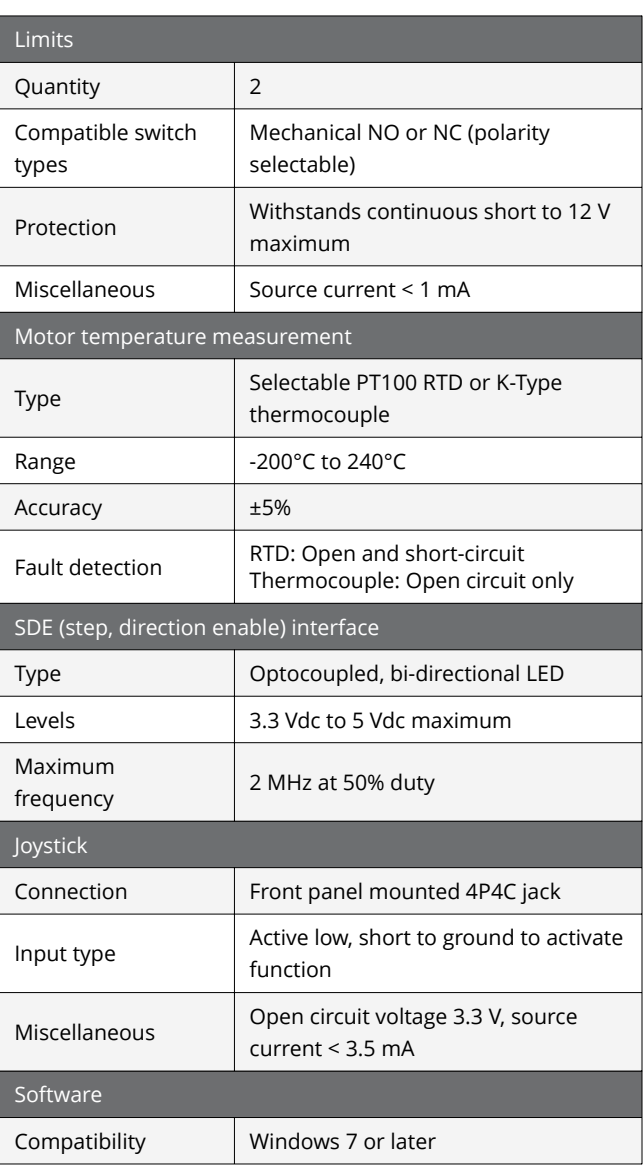

#### • Remote, via USB interface

- SDE interface using an external motion controller
- Trigger movement via SDE interface
- Joystick
- Bake
- Homing (drive to limit switches)

#### **SOFTWARE & SCRIPTING**

Included with the SMD3 is a powerful software package that allows you to easily configure and control multiple SMD3 devices simultaneously.

View or modify the configuration of attatched SMD3 devices using the straightforward graphical user interface. Key figures including motor temperature, position and current are displayed on the device status window. Configure device options such as operation mode, motor currents and limits using the device properties window. Once configured, the SMD3 can be operated standalone, without needing to be connected to a PC.

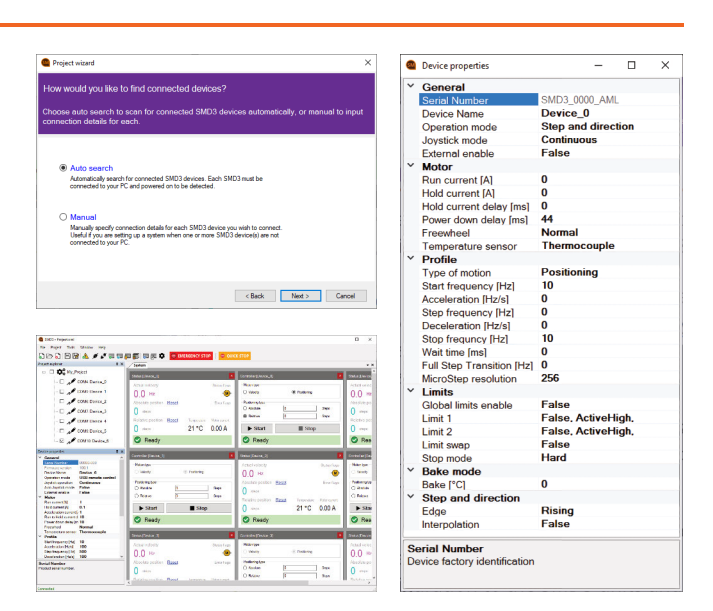

### PAGE 2 OF 4 – SMD3 DATASHEET – v20200618 **arunmicro.com**

#### **SOFTWARE & SCRIPTING CONTINUED**

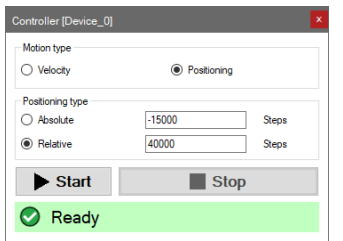

Movements can be commanded with the click of a button, using the device controller window; easily toggle between velocity and absolute or relative positioning modes. Sequences can be programmed and executed on multiple connected SMD3 devices using the user-friendly scripting editor.

Manage multiple SMD3 devices. Custom labels can be assigned to each device, for example, the different axes of a gonionometer can be referenced (e.g. 'Base X', 'Base Y', 'Tilt #1', Sample Rotate"). Devices can be added and removed from a project easily. Connected devices are automatically recognised by the connection wizard.

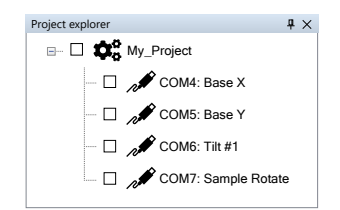

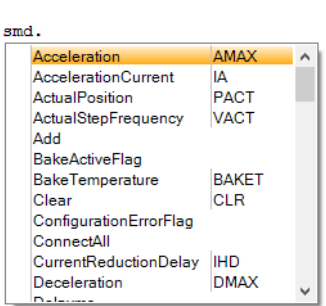

The SMD3 software includes an easy to use script editor, that allows for sequences to be programmed and executed on multiple connected SMD3 devices, as well as system level operations such as adding and removing SMD3 devices from the project.

The scripting language used is JavaScript; this is powerful, easy to use and extensively documented. A global 'smd' object is made available from which you perform all interactions with the SMD3s. Type 'smd.' and an auto completion popup appears, showing all available commands, as well as help documentation for each. Press the enter key to select an option, then provide any arguments required.

Projects and scripts can be saved to file; quickly reconfigure the system by loading different projects. The default layout of the software is shown below. Panels can be dragged and repositioned. The position of windows and panels is saved within the project file.

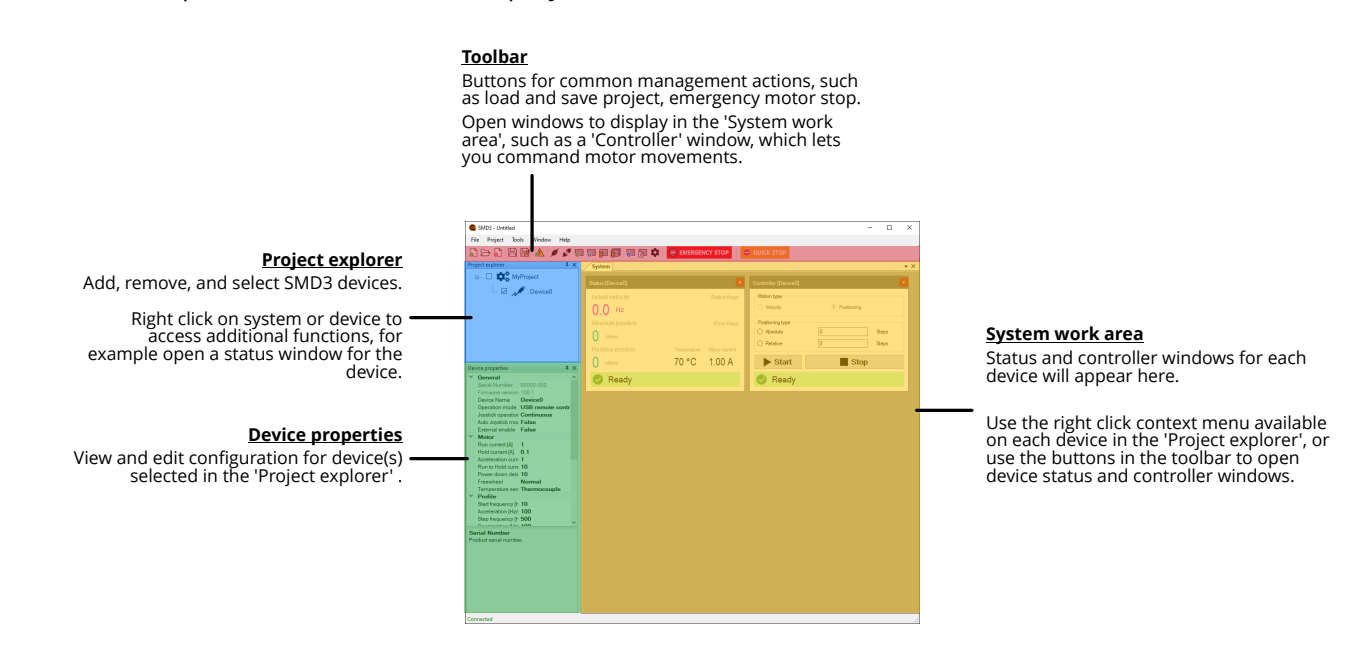

The fully-featured version of our SMD3 software is free to download from our website.

### PAGE 3 OF 4 – SMD3 DATASHEET – v20200618 **arunmicro.com**

### **MECHANICAL DATA**

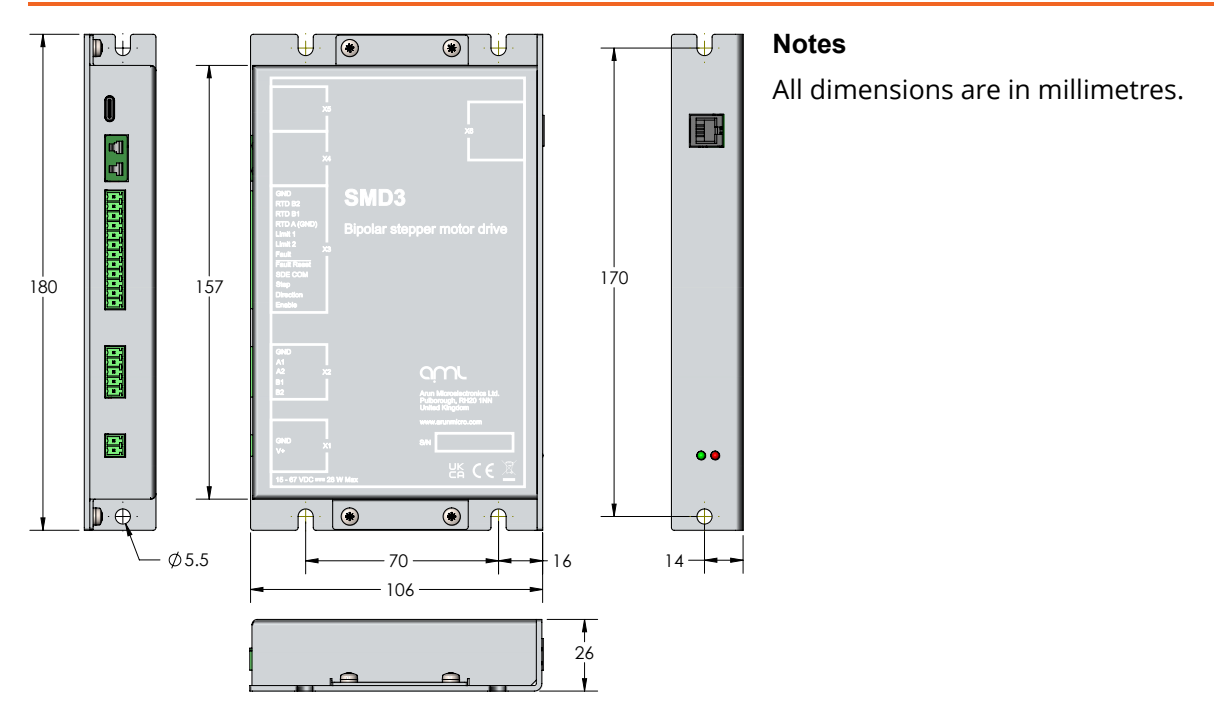

#### **ACCESSORIES**

AML supplies a range of ultra-high vacuum compatible stepper motors, specifically designed for maximum performance and minumum heat. A joystick and power supply is available to use in conjunction with the SMD3 Stepper Motor Drive.

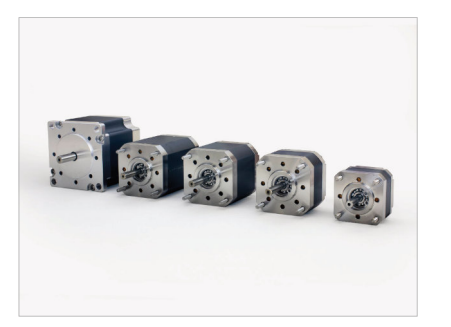

UHV Stepper Motors **Accord Power Supply** Joystick **Power Supply** 

#### **ORDERING INFORMATION**

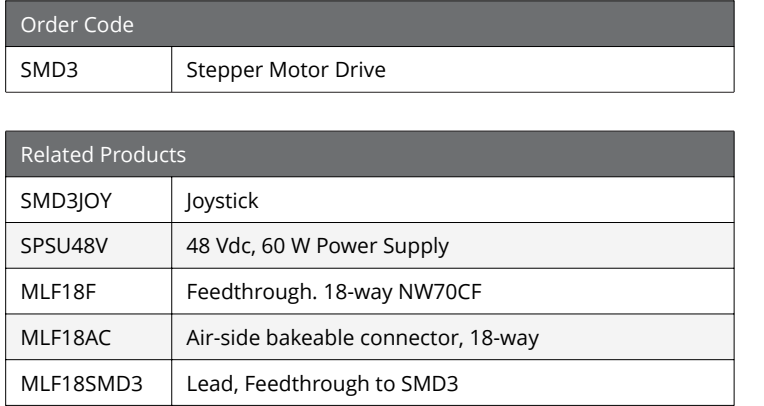

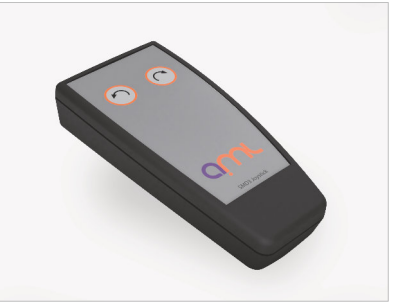

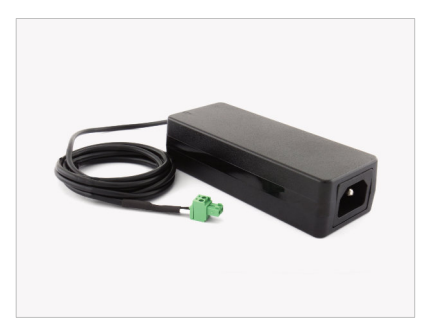

Arun Microelectronics Ltd. Unit 2, Bury Mill Farm Bury Gate PULBOROUGH RH20 1NN United Kingdom

Tel: +44 (0)1903 884141 Email: sales@arunmicro.com

AML pursues a policy of continuous improvement and reserves the right to make detail changes to specifications without consultation. E and OE.

### PAGE 4 OF 4 – SMD3 DATASHEET – v20200618 **arunmicro.com**